Photoshop CC 2018 Version 19 Download Product Key With Licence Key For Mac and Windows {{ final version }} 2023

Installing Adobe Photoshop and then cracking it is easy and simple. The first step is to download and install the Adobe Photoshop software on your computer. Then, you need to locate the patch file and copy it to your computer. The patch file is usually available online, and it is used to unlock the full version of the software. Once the patch file is copied, you need to run it and then follow the instructions on the screen. Once the patching process is complete, you should have a fully functional version of Adobe Photoshop on your computer. To make sure that the software is running properly, you should check the version number to ensure that the crack was successful. And that's it - you have now successfully installed and cracked Adobe Photoshop!

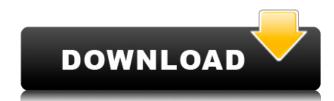

Launched in 2008, the metro gallery 2 technology adds a full-screen viewing mode to desktop browsers. For my review, we'll walk through how PhotoShop Elements incorporates it, and give you a peek at what it can do.

With the new dot coatings used for several new high-end smartphones and flagships, brands need their apps and online experiences to match up. Some have extended their field test coverage to include hardware reviews to help users decide which device is best for them. Other brands are simply ratcheting up the marketing funnel, with a new SIM-focused test aimed at gauging the performance of its network.

Some of the newest features of Lightroom, found the new version to be unresponsive and time consuming. The new develop module won't even maintain a duplicate folder or viewable comparison tool, but instead it will continually jump between other parts of the program. In addition, new users won't have access to the old user interface so they'll have to learn a new interface.

The first thing I liked about the new version of Lightroom 5 (LR5) is what I missed the most. In LR5 I got the old user interface back again. In LR5 I can create folders, go to the files and view history. I can compare two photos as I always did in the old version. Oh, and I can still export my images to a folder. (This might be the only thing that is missing in version 6.....?)

Lightroom was one of the best performing apps for a long time, and even feels to some of the best out there. It's what Canon should have shipped with the 5D Mark III instead of the proprietary software...

## Photoshop CC 2018 Version 19License Key Full {{ lAtest release }} 2022

A monitor is a convenient tool to examine and manipulate digital files. It doesn't take much to understand why. Most companies charge money for each one, but the are inexpensive and you can use one at work or home. I can recommend getting a flat panel monitor rather than a curved screen, unless you pose as an NBA or NFL player. Flat panels allow your eyes to rest naturally on the screen rather than trying to look hard to make heads or tails of what is happening. It's not a basic feature of the monitor. It usually comes as a screen that sits on top of your television where it can show not only a computer display, but also a television show or movie. You can choose between many brands of monitors, but the basic features usually stay the same. The best features are going to be the size and the resolution.

You'll either want a 250GB or larger drive, a USB 3.0 port or you should be looking into upgrading your hard drive to a SSD. If you run much on your computer, a fast SSD drives store data on tiny flash chips which are much faster than the older spinning hard drives. When you access files, it accesses the files quickly and efficiently. Essentially, these drives are nothing but tiny flash chips internally. Now you should look at your computer may have a standard hard drive which would limit you to around 50 GB or even less. This is potentially a pretty big problem as you should be purchasing your computer with at least 500 GB of storage. It should be non-volatile and fast so that you can store every file you create, edit or upload to the cloud. If you notice that your document folder is filled up, you're going to need a new drive. If you do, it's time to talk to a store and get a new one. Don't jump into the credit card process! Get your computer parts today and you'll probably be back in no time.

e3d0a04c9c

Adobe Photoshop - The CS family of applications, Photoshop, Photoshop, Photoshop, Photoshop, Photoshop, Photoshop, and enhancing digital images. This powerful software suite will be the primary tool for professional photographers and designers who want to protect, showcase, and share their work. It is downloadable from Adobe Store and offers a selection of tools such as vector drawing, plugins, quick fixes, brushes, special effects, plug-ins, templates, and presets to create or edit images, icons, illustrations, cartoons, logos, and designs. The layout feature of images, allows you to draw, paste, paste, paste, paste, paste, align, and crop web pages as a screen curtain, which makes the contents will be aligned evenly. It uses the finest technology to enhance the image effects related to the Lightroom CC. Adobe Photoshop — Photoshop and Photoshop Elements are the image manipulation, retouching, and layout design software for Macs. It is a standalone version of Adobe Photoshop, which is available to purchase. This exciting and practical course will give you a broad understanding of all the features in Photoshop in one of the most comprehensive training packages ever released. The course will take you from getting started with Photoshop up through the most advanced techniques with a focus on practical skills and invaluable tutorials. In this course, Photoshop guru David Sparks reveals in-depth, practical lessons on the features of Photoshop. You'll learn how to shoot RAW photos, how to use the RAW Converter, how to retouch and fix photos, and more. Get access to 128+ videos, hundreds of expert tips, and over 70 in-depth projects."

download adobe photoshop cc 2021 mac download adobe photoshop cc 2021 for pc download adobe photoshop 2021 windows 7 download adobe photoshop 2021 windows 7 download adobe photoshop 2021 windows 8 download adobe photoshop 2021 windows 8 download adobe 9 download 2021 windows 8 download 2021 windows 8 download 2021 windows 8 download 2021 windows adobe photoshop 7.0 free filehippo download adobe photoshop 7.0 full version free with serial kev download adobe photoshop 7.0 free

There will be no new features for the next few editions on Photoshop. However, we do continue to update Adobe customers with features and updates that will enhance the existing programs such as the planned brand update and Omnichrome, which provides a full spectrum of high-fidelity options to color correct your images, both in print and online. Adobe is disrupting the digital media industry with new ways to serve audiences. By leveraging the latest AI tools, Adobe Creative Cloud helps its customers more efficiently create and work on cohesive and engaging content. For more information, visit https://compose.adobe.com . For more information about Adobe's vision for a connected future, visit https://www.adobe.com/connected . Well-known media companies include Viacom Inc. (NYSE: VIA), CBS Corporation, The Coca-Cola Company, and Nielsen Holdings plc. (NYSE: NLSN). Adobe Photoshop CS6 is packed with powerful, powerful tools for photographers and graphics professionals alike, including new Perspective Control, Retouch Tools, and Artistic Edge. These highlight some of the most critical elements of Photoshop CS6, a core of productivity tools that work seamlessly together. Something that makes Photoshop as the best tool is that once comes the Adobe Photoshop CS6, it has a large number of advanced tools and features. Some of the new features also include, filters and compositing, clustering, brushes, content-aware auto correct, mirror images, lens corrections, color replacing, textures and many other features.

The Adobe Photoshop software suite is a powerful photo retouching and image-editing application. It is used by millions of designers and photographers. The tool is known for its powerful features and high performance. It is a graphics editing software. It is currently owned by Adobe. It contains many tools for the creation, editing, or compiling of a digital image. Edited images can be saved in a variety of formats, including Photoshop's native PSD format and the less common TIFF, EPS, JPEG, GIF, PNG. Other popular formats include , PDF, and even MP3. With a little practice, the user can become a proficient Photoshop user Adobe Photoshop is an industry-leading photo-tweaking and image-editing application that provides a wide variety of tools, allowing the user to quickly and easily manipulate and format images. The software is used by millions of graphic designers, photography enthusiasts and all. With the program, users can crop, rearrange, add text, merge layers, add effects. It is a highly powerful and intuitive image editing tool. Every digital image is full of information. This means that, without knowing exactly what impacts the image might have, there is a high chance that this information might be on the "image." If you have not done so, you may be surprising what is in your images. With technology, has given birth to a wide range of photo editing tools. Following these, you can boost the appearance of a photo. Then, you can make it look smaller, brighter, or add an artistic touch. So, you can get the look you want. It's all possible with today's editing tools.

https://zeno.fm/radio/vehiculos-pro-v-6-10 https://zeno.fm/radio/s-t-a-l-k-e-r-clear-sky-mega-trainer-1-5-10 https://zeno.fm/radio/roman-kresz-teszt-ingyenes-magyar https://zeno.fm/radio/pixel-game-maker-mv-mv-crack-serial-key https://zeno.fm/radio/solucionario-electronica-de-potencia-rashid-zip https://zeno.fm/radio/sfd-v123-download-win7 https://zeno.fm/radio/vray-for-revit-crack-torrent https://zeno.fm/radio/ansys-15-32-bit-crack https://zeno.fm/radio/keylemon-2-7-1-gold-license-key https://zeno.fm/radio/skipsoft-android-toolkit-activation-code https://zeno.fm/radio/conseguir-codigo-de-activacion-quickmobel https://zeno.fm/radio/historia-de-bolivia-de-carlos-mesa-gisbert-pdf-download

https://zeno.fm/radio/starcraft-gundam-century-full-version-download-178

https://zeno.fm/radio/publishdwgtoge-zip-download

There are a number of free trials of Adobe Photoshop available, in order to help you see whether it's worth the \$1,800 license fee. If you can't afford to pay for an annual license, there are also professional flash-based trials of the software for a reduced price. In addition to the large tweaks that have been made to Lightroom since its release in October 2014, there have been numerous other changes and additions to the user interface as well as the features that are available to photographers. One of the more exciting new additions to Lightroom is called HEIF. New Features -

- The Built-in Alien Skin Warp Stabilizer is now included in the 2020 Photoshop. This tool is the new way to get rid of the unwanted camera shake that creates blurring, especially in low light.
- The Greyscale Tool
  - The 'Drop Shadow' Layer Style is getting the new feature in 2020, which makes it more comfortable and flexible. Applications can work with layer style to reuse the code to work with many different styles and even with other different products. • The Stagger Feature is a new tool added to the 2020 version of Photoshop. This tool is very important for all creative designers, because it makes it easier to control times for multiple images. If you are designing a gallery-style image, for instance, you can control the frame, size, and times of the images.
  - The Red Eve Tool
  - The top curve used to create gradient fills using the Color Control panel, has a new feature. In previous versions, you need to skew the curve manually to get the right effect. Now, it can be done directly through the radial options.
  - The Clone Stamp Tool

The Swap Tool

- The Clone Stamp mode has been improved. The new version of the tool is more efficient. Allowing you to fix changes in one single click.
- The Show Details Brush tool
- The selection capabilities of the Show Details Brush tool has been improved. This means that you don't have to select a region of your image to see user-color feedback, and a revamped AI study is called, called AI Edge that uses machine learning to give the most useful metagame of the edges.
- You can now use the Swap tool to track a selection and swap it with any other layer.

https://porizko.de/wp-content/uploads/2023/01/Photoshop-2022-version-23-Download-Activation-Code-With-Keygen-LifeTime-Activation-Code-W.pdf

http://www.distrixtmunxhies.com/2023/01/01/download-free-photoshop-2022-version-23-4-1-with-keygen-license-key-full-2022/

https://phodulich.com/csp-photoshop-download-verified/

https://www.zmiksowane.com/wp-content/uploads/2023/01/jamyrhya.pdf https://bodhirajabs.com/wp-content/uploads/2023/01/Photoshop-Psd-Borders-Free-Download-BETTER.pdf

https://www.thesmilecraft.com/wp-content/uploads/2023/01/trypry.pdf https://www.ilistbusiness.com/wp-content/uploads/2023/01/Download free Adobe Photoshop 2021 CRACK Serial Key WIN MAC 3264bit 2023.pdf

https://escapegame-66.fr/wp-content/uploads/ellvlad.pdf https://ldssystems.com/wp-content/uploads/eilwtob.pdf

http://www.cpakamal.com/photoshop-cs2-download-filehippo-best/ https://www.pedomanindonesia.com/advert/photoshop-7-actions-free-download-free/

https://bakedenough.com/photoshop 13 ls6-download-better/

https://www.mein-hechtsheim.de/advert/free-download-adobe-photoshop-free-exclusive/ https://bodhirajabs.com/adobe-photoshop-cc-apk-download-exclusive/

https://ejobsalert.in/wp-content/uploads/2023/01/Download-Apk-Photoshop-Cs6-For-Pc-Free-VERIFIED.pdf

https://www.publicun.com/wp-content/uploads/2023/01/norverb.pdf  $\underline{https://www.redneckrhino.com/download-free-photoshop-cc-2015-version-18-torrent-activation-code-win-mac-updated-2022/2015-version-18-torrent-activation-code-win-mac-updated-2022/2015-version-18-torrent-activation-code-win-mac-updated-2022/2015-version-18-torrent-activation-code-win-mac-updated-2022/2015-version-18-torrent-activation-code-win-mac-updated-2022/2015-version-18-torrent-activation-code-win-mac-updated-2022/2015-version-18-torrent-activation-code-win-mac-updated-2022/2015-version-18-torrent-activation-code-win-mac-updated-2022/2015-version-18-torrent-activation-code-win-mac-updated-2022/2015-version-18-torrent-activation-code-win-mac-updated-2022/2015-version-18-torrent-activation-code-win-mac-updated-2022/2015-version-code-win-mac-updated-2022/2015-version-code-win-mac-up$ 

https://gretchenscannon.com/2023/01/01/download-free-adobe-photoshop-2022-version-23-1-with-activation-code-licence-key-win-mac-x32-64-2023/ https://1w74.com/wp-content/uploads/2023/01/Download Photoshop CC 2018 Serial Number With License Code 3.pdf

https://hgpropertysourcing.com/wp-content/uploads/2023/01/darkphy.pdf

https://ntxrealtorresource.net/wp-content/uploads/2023/01/Download free Adobe Photoshop 2022 Version 231 License Key Licence Key For PC Latest 202.pdf https://katrinsteck.de/download-adobe-photoshop-2021-with-registration-code-win-mac-x64-latest-2022/

http://www.landtitle.info/photoshop-party-fonts-download- verified /

https://unibraz.org/adobe-photoshop-2021-version-22-4-download-free-patch-with-serial-key-hacked-2023/ https://knoxvilledirtdigest.com/wp-content/uploads/2023/01/Download-Photoshop-2021-Version-223-Activation-Key-For-Windows-2022.pdf

https://homeoenergy.com/wp-content/uploads/2023/01/Photoshop-Cs4-Pc-Download-PATCHED.pdf

https://werco.us/2023/01/01/photoshop-cs5-windows-10-download-\_\_top\_\_/

https://www.bg-frohheim.ch/bruederhofweg/advert/photoshop-2021-version-22-3-incl-product-key-64-bits-new-2023/ http://efekt-metal.pl/?p=1

https://ishipslu.com/wp-content/uploads/2023/01/Photoshop 2022 Version 2341.pdf

https://audiobooksusa.com/wp-content/uploads/2023/01/latdar.pdf 

https://packersmoverslead.com/wp-content/uploads/2023/01/garulis.pdf

http://astrix.xyz/?p=7104 https://hhinst.com/advert/photoshop-cc-2014-download-357-mb-hot/

https://bukitaksara.com/adobe-photoshop-cc-2018-version-19-license-keygen-with-license-code-64-bits-latest-update-2022/

https://naturalwoodworkers.net/2023/01/photoshop-cs4-download-free-license-code/ https://www.webcard.irish/download-preset-color-grading-photoshop-exclusive/

https://fuesurgeons.com/wp-content/uploads/2023/01/ericopel.pdf

ABOUT ADBEAD BEAD: Together with our customers, we make innovative products and services that help people in their creative endeavors. Founded in 1984, Adobe is the worldwide leader in transforming the productivity and creativity of millions of creative professionals. With our roots in the digital imaging and print industries, we have long been a driving force in the creation of digital content and devices. Everything we do is focused on our customers' success — their passion and their purpose — to help the world work better together. For more information visit Adobe (Nasdaq:ADBE) or https://www.adobe.com/go/press . For Adobe news, join us on If you're considering subscribing to Adobe Creative Cloud, there is a reason why you should buy Adobe CC's Ultimate Membership. Not only will also get access to more features of Adobe Illustrator, After Effects, Audition, InDesign, RoboHelp, and the free (of charge) versions of both Photoshop and Photoshop Elements, you will also get access to all thousands of items available in the Adobe Creative Cloud Market place, which has millions of Creative Assets available. Furthermore, you get access to one of the best video hosting sites to host your videos on, Adobe's fully integrated and collaborative online software, and [ Adobe creative Cloud Market place | National Collaborative Cloud Market place | National Collaborative Cloud Market place | National Collaborative Cloud Market place | National Cloud Market place | National Collaborative Cloud Market place | National Collaborative Cloud Market place | National Collaborative Cloud Market place | National Collaborative Cloud Market place | National Collaborative Cloud Market place | National Collaborative Cloud Market place | National Collaborative Cloud Market place | National Collaborative Cloud Market place | National Collaborative Cloud Market place | National Collaborative Cloud Market place | National Collaborative Cloud Market place | National Collaborative Cloud Market place | National Collaborative Cloud Market place | National Collaborative Cloud Market place | National Collaborative Cloud Market place | National Collaborative Cloud Market place | National Collaborative Cloud Market place | National Collaborative Cloud Market place | National Collaborative Cloud Market place | National Collaborative Cloud Market place | National Collaborative Cloud Market place | National Collaborative Cloud Market place | National Collaborative Cloud Market place | National Collaborative Cloud Market place | National Collaborative Cloud Market place | National Collaborative Cloud Market place | National Collaborative Cloud Market place | National Collaborative Cloud Market place | National Collaborative Cloud Market place | National Collaborative Cloud Market place | National Collaborative Cloud Market place | National Collaborative Cloud Market place | National Collaborative Cloud Market place | National Collaborative Cloud Market place | National Collaborative Cloud Market place | National Collaborative Cloud Ma CC ], the new Adobe-hosted platform that simplifies the buying and delivery of all of your Creative Cloud solutions.